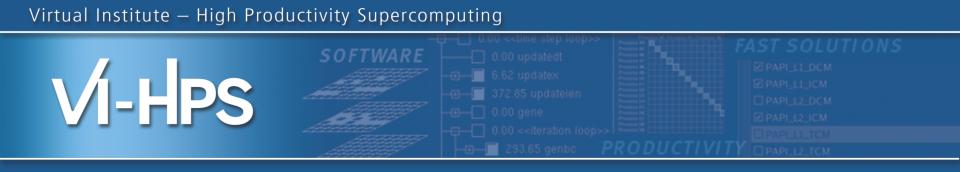

## Profile analysis with CUBE

David Böhme, Markus Geimer German Research School for Simulation Sciences Jülich Supercomputing Centre

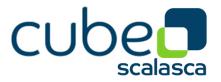

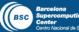

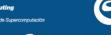

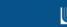

nan Research School

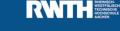

Lawrence Livermore National Laboratory

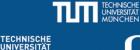

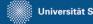

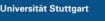

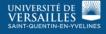

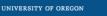

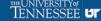

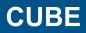

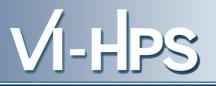

- Parallel program analysis report exploration tools
  - Libraries for XML report reading & writing
  - Algebra utilities for report processing
  - GUI for interactive analysis exploration
    - requires Qt4
- Originally developed as part of Scalasca toolset
- Now available as a separate component
  - Can be installed independently of Score-P, e.g., on laptop or desktop
  - Latest release: CUBE 4.1.2 (October 2012)

10th VI-HPS Tuning Workshop, Garching, October 2012

- Representation of values (severity matrix) on three hierarchical axes
  - Performance property (metric)
  - Call-tree path (program location)
  - System location (process/thread)
- Three coupled tree browsers
- CUBE displays severities
  - As value: for precise comparison
  - As colour: for easy identification of hotspots
  - Inclusive value when closed & exclusive value when expanded
  - Customizable via display mode

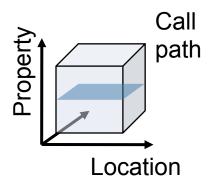

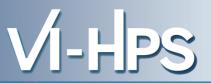

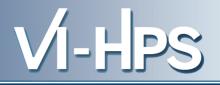

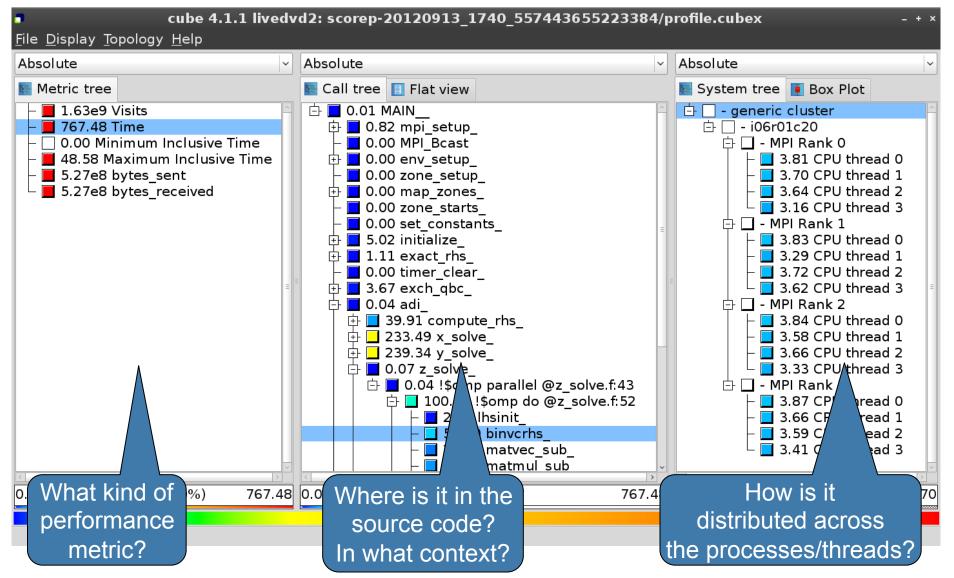

<sup>10</sup>th VI-HPS Tuning Workshop, Garching, October 2012

- The Live-DVD contains Score-P experiments of BT-MZ
  - class "B", 4 processes with 4 OpenMP threads each
  - collected on a dedicated node of the SuperMUC HPC system at Leibniz Rechenzentrum (LRZ), Munich, Germany

```
% cd
% cd workshop-vihps/supermuc_expts
% ls
periscope-1.5
README
run.out
scorep-20120913_1740_557443655223384
scorep_bt-mz_B_4x4_sum
scorep_bt-mz_B_4x4_trace
```

• Start CUBE GUI with default profile report

% cube scorep-20120913\_1740\_557443655223384/profile.cubex

VI-HPS

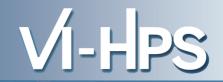

| cube 4.1.1 livedvd2: scorep-20120913_1740_557443655223384/profile.cubex <u>File D</u> isplay Topology Help                                                                                  |             |                  |        |                          |        |
|----------------------------------------------------------------------------------------------------|-------------|------------------|--------|--------------------------|--------|
| Absolute                                                                                                    | Absolute    |                  |        | Absolute                 | ~      |
| 📕 Metric tree                                                                                                    | 🔚 Call tree | 🔲 Flat view      |        | 💽 System tree 頂 Box Plot |        |
| <ul> <li>1.63e9 Visits</li> <li>767.48 Time</li> <li>0.00 Minimum Inclusive Time</li> <li>48.58 Maximum Inclusive Time</li> <li>5.27e8 bytes_sent</li> <li>5.27e8 bytes_received</li> </ul> | E ■ 1.63e   | 9 MAIN           |        | I.63e9 generic cluster   |        |
|                                                                                                    |             |                  |        |                          | 1.62-0 |
| 0 1.63e9 (100.00%) 1.63e9                                                                                                    | 0           | 1.63e9 (100.00%) | 1.63e9 | 0 1.63e9 (100.00%)       | 1.63e9 |

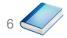

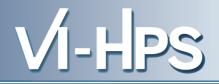

| <b>cube 4.1.1 livedv</b><br><u>F</u> ile <u>D</u> isplay <u>T</u> opology <u>H</u> elp                                                                                                    | d2: scorep-20120913_1740_5574436552233                        | 884/p  | profile.cubex                                                                                                    | - + × |
|----------------------------------------------------------------------------------------------------|---------------------------------------------------------------|--------|----------------------------------------------------------------------------------------------------|-------|
| Absolute V                                                                                                    | Absolute                                                      | ~      | Absolute                                                                                                    | ~     |
| Netric tree                                                                                                    | 💽 Call tree 📋 Flat view                                       |        | ছ System tree 頂 Box Plot                                                                                                    |       |
| <ul> <li>1.63e9 Visits</li> <li>767.48 Time</li> <li>0.00 Minimum Inclusive Time</li> <li>48.58 Maximum Inclusive Time</li> <li>5.27e8 bytes_sent</li> <li>5.27e8 bytes_received</li> </ul> | Terric Selecting the "Time" metric shows total execution time | H<br>H | Provide Provide Pr | E E   |
|                                                                                                    | [ < ] III                                                     | >      | <                                                                                                    | >     |
| 0.00 767.48 (100.00%) 767.48                                                                                                    | 0.00 767.48 (100.00%) 76                                      | 57.48  | 0.00 767.48 (100.00%) 7                                                                                                    | 67.48 |
|                                                                                                    |                                                               |        |                                                                                                    |       |

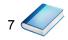

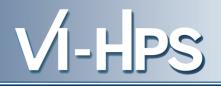

| cube 4.1.1 livedvd2: scorep-20120913_1740_557443655223384/profile.cubex         - + ×           File Display Topology Help         -                                                        |                               |    |                                                                                                    |  |  |  |
|----------------------------------------------------------------------------------------------------|-------------------------------|----|----------------------------------------------------------------------------------------------------|--|--|--|
| Absolute                                                                                                    | Absolute                      | ~  | Absolute                                                                                                    |  |  |  |
| Metric tree                                                                                                    | 💽 Call tree 🔲 Flat view       |    | 🔄 System tree 頂 Box Plot                                                                                                    |  |  |  |
| <ul> <li>1.63e9 Visits</li> <li>767.48 Time</li> <li>0.00 Minimum Inclusive Time</li> <li>48.58 Maximum Inclusive Time</li> <li>5.27e8 bytes_sent</li> <li>5.27e8 bytes_received</li> </ul> | ► 767.48 MAIN                 | of | <ul> <li>- generic cluster</li> <li>- i06r01c20</li> <li>- MPI Rank 0</li> <li>48.58 CPU thread 0</li> <li>47.56 CPU thread 1</li> <li>47.56 CPU thread 2</li> <li>47.56 CPU thread 3</li> <li>- MPI Rank 1</li> <li>48.58 CPU thread 0</li> <li>47.73 CPU thread 1</li> <li>47.73 CPU thread 1</li> <li>47.73 CPU thread 3</li> <li>- MPI Rank 2</li> <li>48.58 CPU thread 0</li> <li>47.75 CPU thread 1</li> <li>47.75 CPU thread 1</li> <li>47.75 CPU thread 1</li> <li>47.75 CPU thread 1</li> <li>47.75 CPU thread 1</li> <li>47.75 CPU thread 1</li> <li>47.75 CPU thread 1</li> <li>48.58 CPU thread 2</li> <li>48.00 CPU thread 1</li> <li>48.00 CPU thread 2</li> <li>48.00 CPU thread 3</li> </ul> |  |  |  |
| 0.00 767.48 (100.00%) 767.48                                                                                                    | 0.00 767.48 (1 selected me    |    |                                                                                                    |  |  |  |
|                                                                                                    | for call path<br>process/thre | by | /                                                                                                    |  |  |  |

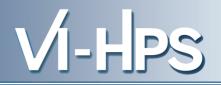

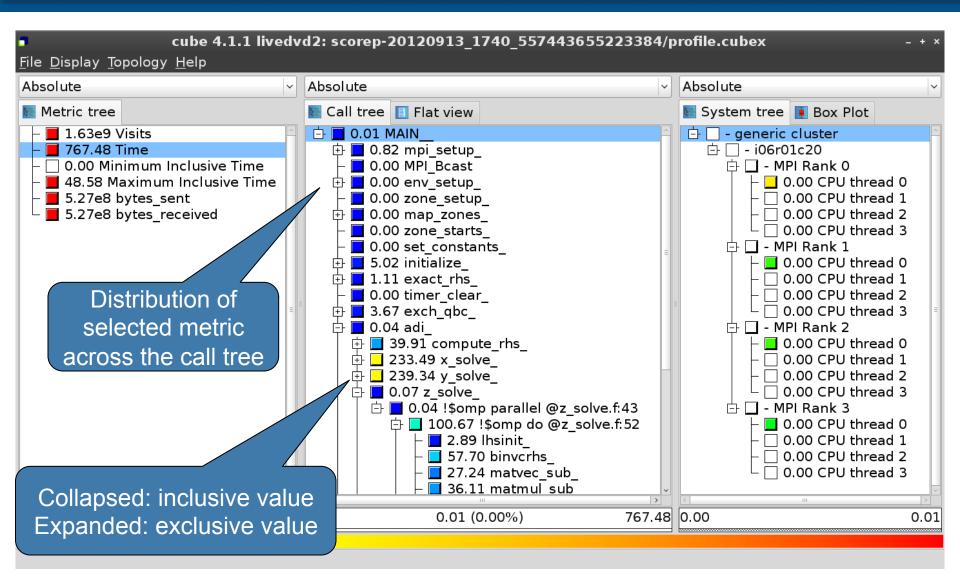

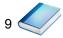

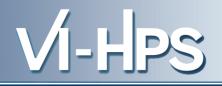

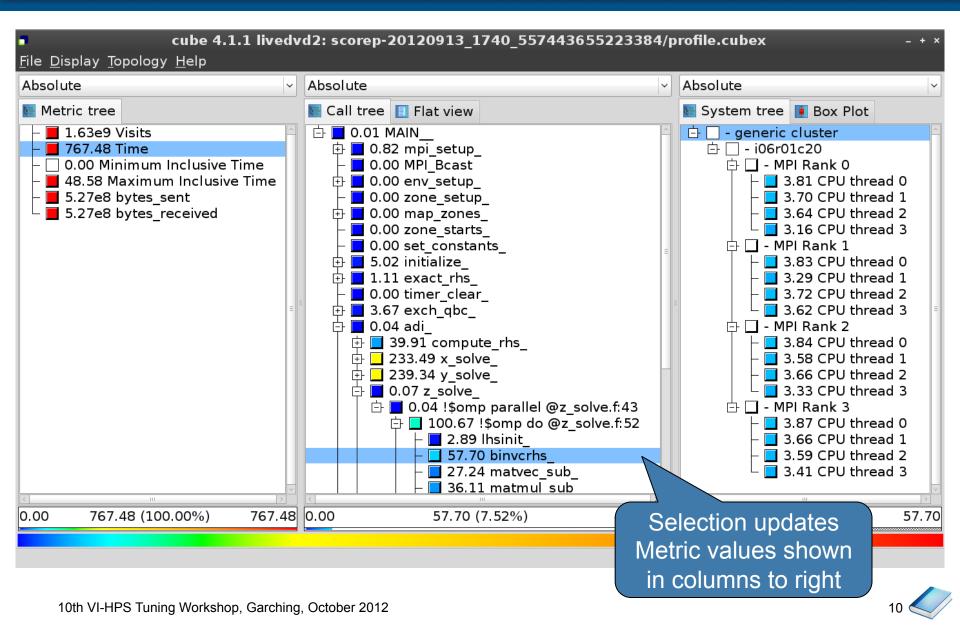

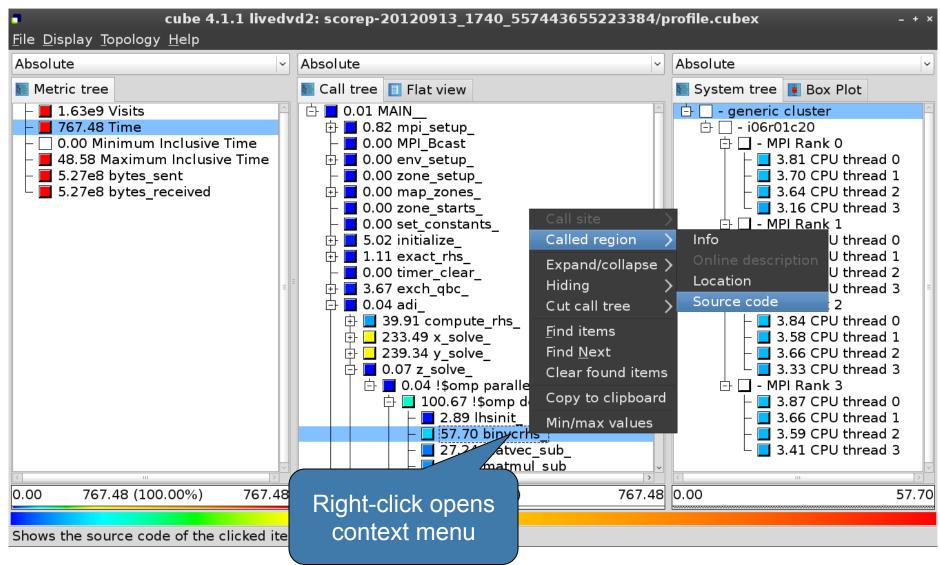

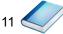

VI-HPS

## Source-code view

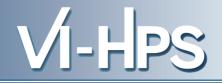

| ۵                                                                                                    | /home/geimer/Proje                  | cts/Tests/NPB3.3-MZ-MP | l/BT-MZ/solve_subs.f | ×     |
|----------------------------------------------------------------------------------------------------|-------------------------------------|------------------------|----------------------|-------|
| subroutine binvcrhs(1           C                                                                            | hs,c,r )                            | -                      |                      |       |
| <pre>implicit none<br/>double precision pivot<br/>dimension lhs(5,5)<br/>double precision c(5,5)<br/>c</pre> | 5), r(5)<br><br>)<br>ot<br>ot<br>ot | -                      |                      |       |
| • Read only                                                                                                  | Save                                | Save as                | Font                 | Close |

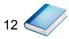

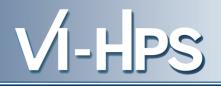

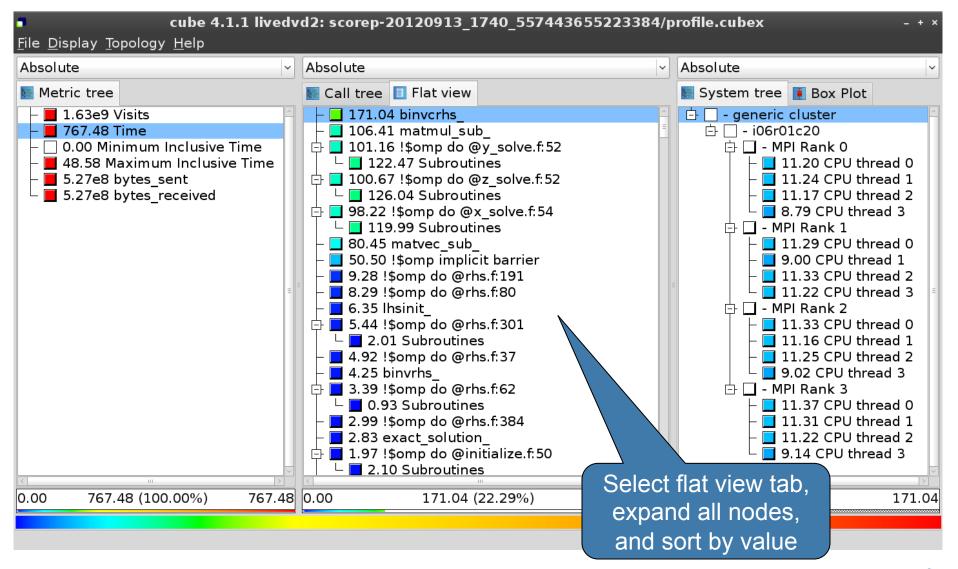

13 🗸

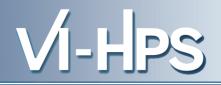

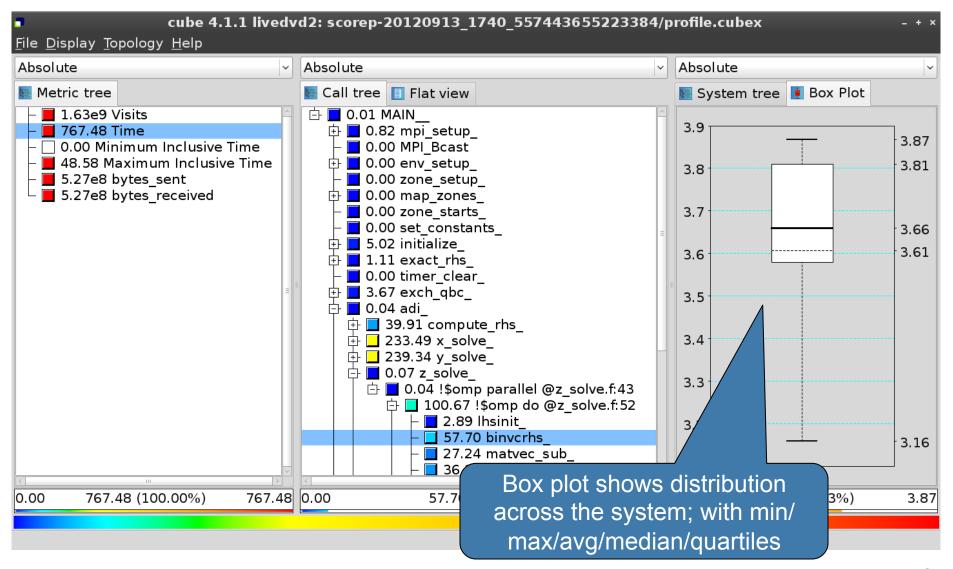

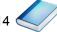

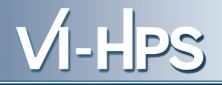

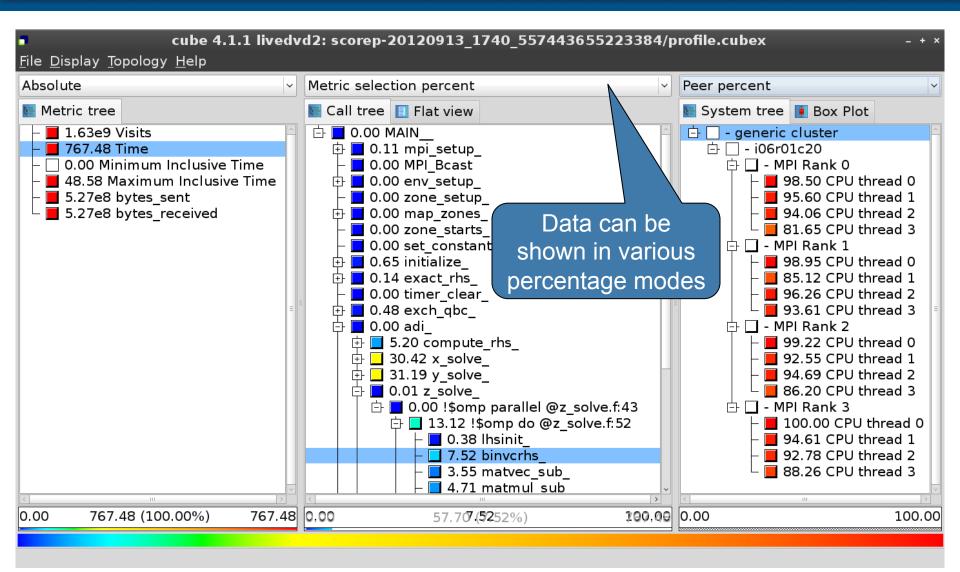

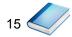

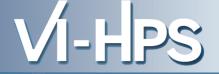

- Absolute
  - Absolute value shown in seconds/bytes/occurances
- Selection percent
  - Value shown as percentage of the value of the selected node "on the left" (metric/call path)
- Peer percent (system tree only)
  - Value shown as percentage relative to the maximum peer value

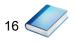

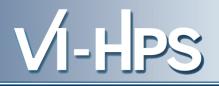

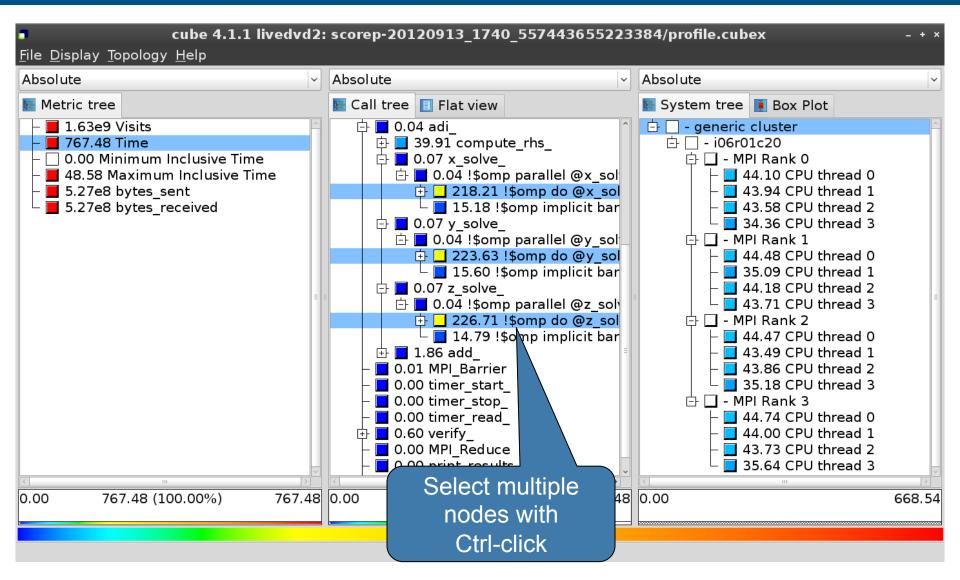

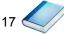

## **Context-sensitive help**

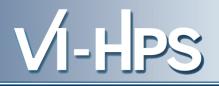

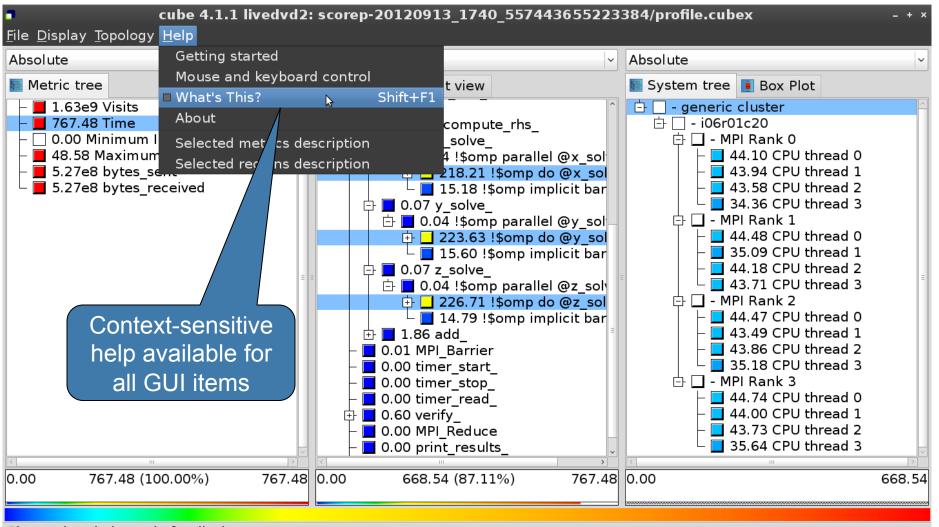

Change into help mode for display components

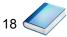

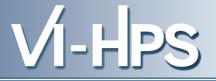

• Extracting solver sub-tree from analysis report

% cube\_cut -r '<<SMG.Solve>>' scorep\_smg2000/profile.cubex Writing cut.cubex... done.

• Calculating difference of two reports

% cube\_diff scorep\_smg2000/profile.cubex cut.cubex Writing diff.cubex... done.

- Additional utilities for merging, calculating mean, etc.
  - Default output of cube\_utility is a new report utility.cubex
- Further utilities for report scoring & statistics
- Run utility with "-h" (or no arguments) for brief usage info

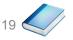

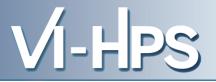

## CUBE

- Parallel program analysis report exploration tools
  - Libraries for XML report reading & writing
  - Algebra utilities for report processing
  - GUI for interactive analysis exploration
- Available under New BSD open-source license
- Documentation & Sources:
  - http://www.score-p.org
- User guide also part of installation:
  - `cube-config --cube-dir`/share/doc/CubeGuide.pdf
- Contact:
  - mailto: scalasca@fz-juelich.de

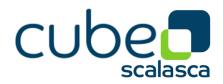